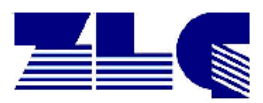

# **Hinweise zur Fachcheckliste für aktive Medizinprodukte**

# **1 Einleitung**

Die ZLG verwendet zur Erfassung der beherrschten Prüfungen eines Labors ein Excel-Formular. Im Folgenden wird die Bedeutung und der Umgang mit diesem Formular erläutert. Es bildet die Basis für die Begutachtung und Überwachung. Insbesondere die Fachcheckliste und der Umgang mit dieser soll im Folgenden erläutert werden.

#### **2 Formular**

Die ZLG fordert von den Laboratorien nach Eingang des Antrags die Übersendung eines unterlagerten Formulars, welches die beantragten Normen im Detail abbildet und die einzelnen Prüfungen der Normen listet. Für Details siehe Hinweisblatt 211\_HI03\_HinweisezumAntragsformular.

# **3 Fachcheckliste**

Der Aufbau der Fachcheckliste ist in Abb. 1 dargestellt. Die Fachcheckliste enthält alle Abschnitte der Norm, die das Labor beantragt hat. Alle Abschnitte, die im **Fettdruck** geschrieben sind, sind mandatorisch für den zugehörigen Oberbegriff und sollten daher primär begutachtet werden.

Damit ein bestimmter Oberbegriff ausgewiesen werden kann müssen alle mandatorischen Prüfungen des betreffenden Oberbegriffs beherrscht werden. Es ist auch möglich, einzelne Prüfungen aus einem Oberbegriff ohne alle mandatorischen Prüfungen zu beantragen, dieser Oberbegriff wird dann im veröffentlichten Geltungsbereich nicht ausgewiesen.

Die Fachcheckliste dient dazu, zu dokumentieren, welche Abschnitte der Norm der Fachbegutachter anhand seiner Beobachtungen tatsächlich bestätigen kann. Dies kann entweder durch direkte Beobachtung (Witness), Fachgespräch etc. einer Prüfdurchführung erfolgen oder durch Analogieschluss zu einer anderen Prüfung, die beobachtet wurde. Es ist dabei nicht notwendig, alle Abschnitte zu betrachten bzw. für alle Abschnitte einen Analogieschluss herzustellen.

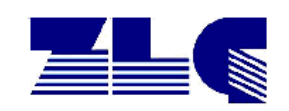

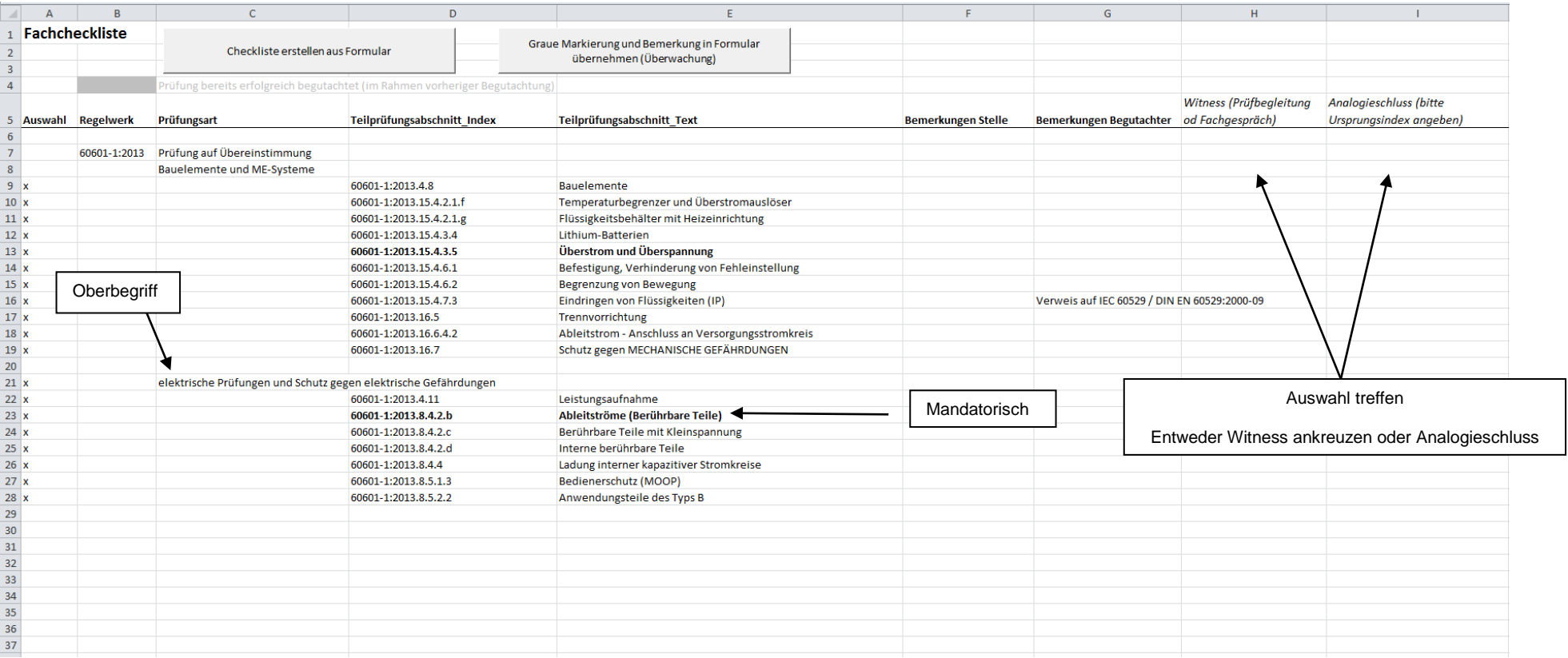

#### Abb. 1: Fachcheckliste

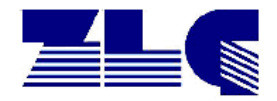

## **4 Ablauf**

1. Der Begutachter erhält, nach einer bei der ZLG durchgeführten Konsistenzprüfung, den beantragten Geltungsbereich der Stelle in Form der Fachcheckliste.

*Hinweis: Sollten bei der Konsistenzprüfung Unstimmigkeiten auftauchen, wird ggf. der Fachbegutachter eingebunden, um diese auszuräumen.*

- 2. Die Fachcheckliste wird vom Fachbegutachter vor Ort ausgefüllt. Dabei soll angegeben werden, welche Abschnitte durch ein Witness erfolgreich begleitet wurden und bei welchen Abschnitten aus Sicht des Fachbegutachters ein Analogieschluss zu einer begleiteten Prüfung gezogen werden kann. Dies wird mit "x" in der jeweiligen Zelle (siehe Abb. 1) dokumentiert. Der Begutachter hat auch die Möglichkeit, Bemerkungen einzufügen, die z.B. Teilausschlüsse aus dem Geltungsbereich beschreiben oder Überwachungshinweise geben.
- 3. Sollten ganze Abschnitte gestrichen werden, wird dies durch Löschen des "x" in der ersten Spalte verdeutlicht.

*Hinweis: Grau hinterlegte Felder zeigen, dass ein Abschnitt bei einer vorherigen Begutachtung betrachtet wurde. Dieser sollte möglichst nicht nochmal betrachtet werden, es sei denn, es gab z.B. bauliche Veränderungen o.ä., die die Eignung des Labors für diesen Abschnitt beeinträchtigen könnten.*

## **5 Abschlussbemerkung**

Da Regelwerke und Tätigkeitsgebiete der anerkannten/akkreditierten Laboratorien im Bereich Medizinprodukte ständig Änderungen und Anpassungen unterliegen, können von den in diesem Hinweisblatt beschriebenen Festlegungen abweichende Darstellungen im Umlauf sein. Sie werden im Rahmen der Überwachung angepasst.

Die ZLG behält sich vor, in Einzelfällen weiterführende Festlegungen zu treffen.